## **Photoshop X6 Free Download ##HOT##**

The easiest and most convenient way to install Adobe Photoshop is to buy it online. This will give you a fully functional version of the software, and you can register it on the website to receive updates and other benefits. Cracking Adobe Photoshop is also easy and requires very little effort. The first step is to download a program called a keygen. This is a program that will generate a valid serial number for you, so that you can activate the full version of the software without having to pay for it. After the keygen is downloaded, run it and generate a valid serial number. Once the keygen is complete, you can launch Adobe Photoshop and enter the serial number. After the patching process is complete, you will have a fully functional version of Adobe Photoshop on your computer.

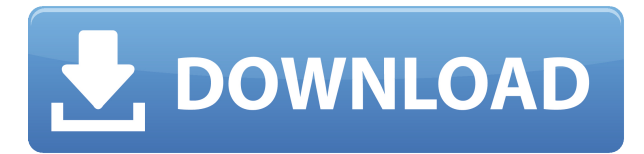

While the productivity of the new software is impressive, the real future of the software may come from proprietary additions. Creative Cloud, as it's currently called, contains CreativeSync, a technology that allows customers to work on files stored in the cloud from any device. For photographers, that could mean working on a photo shot on your phone while in the car strolling the hills of Montana, then popping the photo into Photoshop or InDesign to fine-tune and publish. Adobe Photoshop, It's the granddaddy of all the top photo editing applications, and users that think they know all. For the most part, that's true: Photoshopped imagery is all too common in everyday life. As the only industry leader in the photo editing space, Adobe generally sets the standard for tools and features. Adobe's version number, 44, indicates that the desktop applications now includes many of the top features and functions of its video editing applications. **The Best Apple Watch Bands** This is the ultimate buying guide for the best Apple Watch bands. We chose the most comfortable Apple Watch bands based on our own experiences and researched. We see the Apple Watch as an essential daily device and the bands are the most important accessory you will buy. • If you have an older camera, you can use the method officially announced by Adobe. Software that is running alongside Lightroom or Photoshop renders the image information to a "memory card for image files" USB drive, which provides the exact same preview function as the original camera. This can be used with many older cameras.

## **Adobe Photoshop 2022 (Version 23.0.2) Download free With License Code For PC X64 {{ lifetimE patch }} 2022**

The most popular way to use Photoshop is to start by creating a new document. This is known as a new file. On your computer, most files are opened and saved using the Windows File Explorer. The Windows Start Menu contains a search box that will search your computer for files. From the Windows

Start Menu, you can open an image in Photoshop using the File menu. You might also be used to using the Adobe Photoshop CS6 shortcut to open a file. The shortcuts, which are for the older versions of Photoshop, are available in File. Adobe Photoshop is available for Windows and Macintosh operating systems. The software requires a minimum of 64MB video memory, 500MB free disk space, and internet access to download Adobe Creative Cloud if you don't already have it installed on your machine. Adobe Photoshop also works best when using an Intel Core Duo or better CPU with at least 512Mb RAM (or higher). Adobe Photoshop is available with Adobe Creative Cloud membership or as a standalone application purchase (Photoshop Elements). The download should be approximately 1GB (or larger depending on the version). The idea of running software as complex as Photoshop directly in the browser would have been hard to imagine just a few years ago. However, by using various new web technologies, Adobe has now brought a public beta of Photoshop to the web.

Over the last three years, Chrome has been working to empower web applications that want to push the boundaries of what's possible in the browser. One such web application has been Photoshop. The idea of running software as complex as Photoshop directly in the browser would have been hard to imagine just a few years ago. However, by using various new web technologies, Adobe has now brought a public beta of Photoshop to the web.

The beta is powered by WebAssembly, a new web standard for fast, safe, and secure application development which can run unrestricted on any platform including Windows, macOS, or Linux. Adobe Photoshop is the first purely web-based application to be officially supported by Google. e3d0a04c9c

## **Adobe Photoshop 2022 (Version 23.0.2) Download free With Keygen Torrent 2022**

## **Curve Tools**

Photoshop's toolbox includes tools to make selections, adjust curves, create masks, and use layer effects. You can add more than one color to a selection and you can use the blending modes available to change the colors. Never have the ability to seamlessly composite different photos together in Photoshop. Photoshop prioritizes complete control over colors, details, and adjustments. It also helps you concentrate on your project without being distracted by everything going on around it. In Adobe Photoshop, the Pantone color system represents the premier tool for creating and specifying color. With the Pantone Editor, you can easily pick tones and tints of a specific Pantone color and match them to any given RGB color. To transfer color and exposure information from one image to another, Photoshop allows you to make changes to the original image just as easily. There is no need to reexpose the image to use its new properties. You are able to make selective changes to the original image and export the updated version. You can select objects in an image, make adjustments and save them as a new file. The way that Photoshop handles damage in images is unique: Photoshop removes damaged pixels instead of restoring them, giving photos a totally different look and completely more natural-looking look. Using Photoshop, you can also remove red eyes from portraits with a couple of clicks. Paint is Photoshop's paintbrush tool, a paint program built into the software. It lets you create previews of image layers, then choose either to apply the changes or use the layer's original pixel settings. Layer masks let you modify only the area covered by the mask.

photoshop x7 download photoshop x6 download photoshop xp download photoshop new version download for pc photoshop new version download photoshop noise reduction plugin free download photoshop nik collection free download photoshop no download photoshop neural filters download photoshop notes pdf free download

Collaboration interfaces are enhanced in a whole new, powerful way in Photoshop. On-screen keyboards provide faster keyboard sharing and commenting with the new Share for Review feature, which enables users to conveniently work together without leaving Photoshop. In addition, the new Output module includes Collaborative Output. This updates existing favorites and introduces several new sharing options, including new collaboration features for screen and mobile, and support for display output. Also, the new Dynamic Linking feature now places the focus on media files in Collections and Workspaces, making it easier to organize and discover media with the click of a button. What's more, Photoshop now includes improved video calls. This book will help you use all the new features. Whether you're a photo junky or just got started in digital photography, you'll learn how to do more with your images in Photoshop than ever before. Get hands-on experience using the tools you'll use most often, from adjusting a photo's exposure and creating textures to creating special effects. HTML5-savvy users will find simple approaches to using the amazing new HTML5 skills they learn in their preferred browser, and everything's laid out in plain language. What's more, this book will help you tackle even more of the most vexing photo editing problems. Soon you'll be able to work with all types of raw and TIFF files. Don't just create; improve and share like never before. You'll gain an understanding of the editing processes that will ensure you'll be able to apply the same rules of good photo work to new projects, perform simple retouch work like exposing bases, crop a photo, or

remove stray objects, and save more time and effort when enhancing photos and images in other ways using these new features.

Adobe Photoshop is one of the best products if you are into graphic designing. The entire process is just awesome. If you have a basic knowledge of editing it is very easy to get along with this. It is not just a tool you have to create artwork but it is also a great option if you are looking to learn the art of graphic designing. When it comes to graphic designing it becomes an ultimate tool for you. You can easily create and edit the entire graphics in a single click. And its AI feature is pretty amazing. You can select the perfect look for your images. It is the most significant software of all time. However, this software is best for kids and not for professionals. It is made for kids who want to learn graphic designing. But professionals also need to learn. To redesign the graphical world, Photoshop is the first choice; it is the most popular software for graphic designing. Photoshop can be used for many other things too like create logos, beautiful graphics, social media images, whatever you want can be created using this software Adobe Photoshop is developed by Adobe. It is one of the best graphic designing software that allows drag and drop the photos in the place. It also allows you to edit photos using Adobe Photoshop. Photoshop's 3D features will be removed in future updates. Users working with 3D are encouraged to explore Adobe's new Substance 3D collection, which represents the next generation of 3D tools from Adobe. Additional details on the discontinuation of Photoshop's 3D features can be found here: **Photoshop 3D Common questions on discontinued 3D features.**

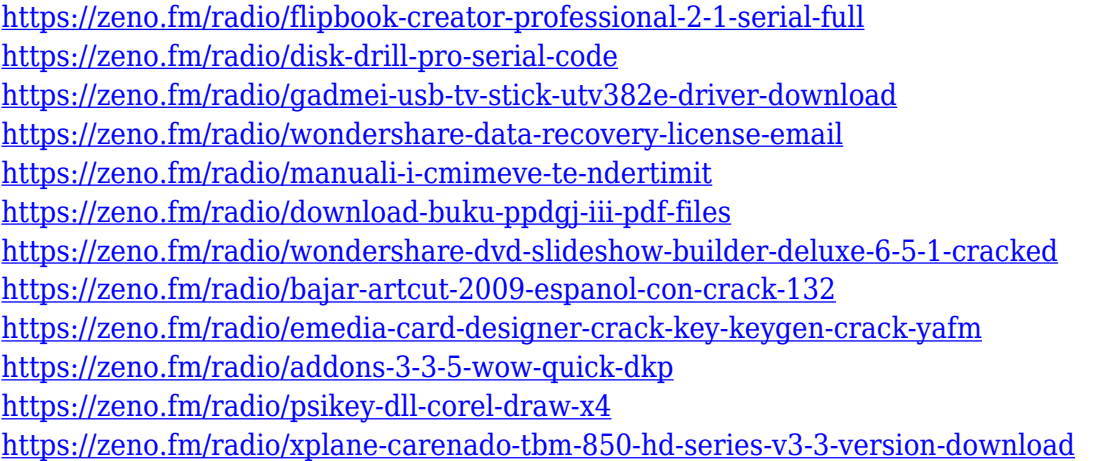

You can share one Photoshop document with others. Each person can use their own account, which can be provided by a web host or a different business. This is a secure way for others to contribute to your project without having access to your sensitive and important information. It also allows you to work on a project where you have different accounts with different users. For a more advanced workflow, you'd want to download Photoshop Draw, which replaces the basic sketch and canvas tools for an all-new fidelity workspace. Just like when you learned your ABCs, having the right tool for the job is what makes the difference in a creative workflow. Photoshop Draw allows you to sketch your ideas and process them immediately, without having to draw each step of the way. To access Draw, simply head to Photoshop, and choose Draw. **Photoshop Elements –** The new way to work with photos is by letting you use camouflage filters, create a custom photo collage and even make your photos watercolors. These might sound like surprising new features, but they are actually a great way to make your photos look like they were taken in the 1960s. You can either use pre-installed elements like old-school backgrounds and frames, or create your own, and you can even choose to work from a Collage Workflow and select a small group of images from your library and stitch them together. To

jump to a specific point in a document, you can use a simple keyboard shortcut. You can grasp the keyboard shortcuts with the following key combination: CMD+G, S, H to jump to a specific point in a document. And thanks to the new Live Paint feature, you can make subtle retouches to a photo, directly on the fly for a cleaner look in no time.

<http://tutmagazine.net/download-photoshop-laptop-free-patched/> [https://elfindonesia.com/wp-content/uploads/2023/01/Download-Adobe-Photoshop-CC-2019-Activator](https://elfindonesia.com/wp-content/uploads/2023/01/Download-Adobe-Photoshop-CC-2019-Activator-With-Key-upDated-2022.pdf) [-With-Key-upDated-2022.pdf](https://elfindonesia.com/wp-content/uploads/2023/01/Download-Adobe-Photoshop-CC-2019-Activator-With-Key-upDated-2022.pdf) <https://kurtiniadis.net/wp-content/uploads/2023/01/ieszave.pdf> <https://happybirthday2me.com/wp-content/uploads/2023/01/xamalis.pdf> <http://capabiliaexpertshub.com/topaz-labs-photoshop-plugins-bundle-free-download-cracked/> <https://kenyacardiacs.org/wp-content/uploads/2023/01/amorhaid.pdf> [https://www.giggleserp.com/wp-content/uploads/2023/01/Adobe-Photoshop-2021-Version-2241-Down](https://www.giggleserp.com/wp-content/uploads/2023/01/Adobe-Photoshop-2021-Version-2241-Download-With-Activation-Code-For-Mac-and-Windows-2022.pdf) [load-With-Activation-Code-For-Mac-and-Windows-2022.pdf](https://www.giggleserp.com/wp-content/uploads/2023/01/Adobe-Photoshop-2021-Version-2241-Download-With-Activation-Code-For-Mac-and-Windows-2022.pdf) https://nationalpark21th.com/2023/01/02/download-photoshop-wood-patterns-\_exclusive\_/ [https://redimoldova.com/en/adobe-photoshop-2021-version-22-4-1-torrent-activation-code-licence-key](https://redimoldova.com/en/adobe-photoshop-2021-version-22-4-1-torrent-activation-code-licence-key-3264bit-latest-2022/) [-3264bit-latest-2022/](https://redimoldova.com/en/adobe-photoshop-2021-version-22-4-1-torrent-activation-code-licence-key-3264bit-latest-2022/) <https://fajas.club/2023/01/02/download-photoshop-free-cc-link/> <https://shikhadabas.com/2023/01/02/photoshop-cs6-for-mac-os-x-free-download-updated/> <http://berlin-property-partner.com/?p=75474> <https://vogblog.wales/wp-content/uploads/2023/01/Photoshop-2020-Plugins-Free-Download-NEW.pdf> [https://luxepropertiesnw.com/wp-content/uploads/2023/01/download\\_free\\_photoshop\\_2021\\_keygen\\_](https://luxepropertiesnw.com/wp-content/uploads/2023/01/download_free_photoshop_2021_keygen_keygen_3264bit_2023.pdf) [keygen\\_3264bit\\_2023.pdf](https://luxepropertiesnw.com/wp-content/uploads/2023/01/download_free_photoshop_2021_keygen_keygen_3264bit_2023.pdf) <https://inevia.gr/wp-content/uploads/2023/01/chitbroo.pdf> <https://exclusivfm.ro/wp-content/uploads/2023/01/winnnick.pdf> <http://observatoriochihuahua.org/wp-content/uploads/2023/01/yudlim.pdf> <https://agroanuncios.pe/wp-content/uploads/2023/01/kannike.pdf> <https://witfoodx.com/photoshop-elements-for-mac-download-2021/> [https://jeyrojas.net/wp-content/uploads/2023/01/Adobe-Photoshop-2022-Version-2302-Registration-C](https://jeyrojas.net/wp-content/uploads/2023/01/Adobe-Photoshop-2022-Version-2302-Registration-Code-MacWin-X64-NEw-2022.pdf) [ode-MacWin-X64-NEw-2022.pdf](https://jeyrojas.net/wp-content/uploads/2023/01/Adobe-Photoshop-2022-Version-2302-Registration-Code-MacWin-X64-NEw-2022.pdf) [https://dabussee.com/wp-content/uploads/2023/01/Photoshop-CS5-Download-With-Full-Keygen-For-](https://dabussee.com/wp-content/uploads/2023/01/Photoshop-CS5-Download-With-Full-Keygen-For-Mac-and-Windows-3264bit-latest-updaTe-2023.pdf)[Mac-and-Windows-3264bit-latest-updaTe-2023.pdf](https://dabussee.com/wp-content/uploads/2023/01/Photoshop-CS5-Download-With-Full-Keygen-For-Mac-and-Windows-3264bit-latest-updaTe-2023.pdf) <https://www.bawdiwiki.com/wp-content/uploads/2023/01/blacha.pdf> <https://bodhirajabs.com/download-photoshop-7-0-for-pc-filehippo-new/> [https://www.adanazionale.it/wp-content/uploads/2023/01/Download-Photoshop-Editor-For-Pc-WORK.](https://www.adanazionale.it/wp-content/uploads/2023/01/Download-Photoshop-Editor-For-Pc-WORK.pdf) [pdf](https://www.adanazionale.it/wp-content/uploads/2023/01/Download-Photoshop-Editor-For-Pc-WORK.pdf) <http://thedailybuzzmag.com/?p=2903> <https://ramchandars.com/wp-content/uploads/2023/01/zyrevyn.pdf> [https://amtothepm.com/wp-content/uploads/2023/01/Download\\_free\\_Photoshop\\_CS3\\_With\\_Key\\_Mac](https://amtothepm.com/wp-content/uploads/2023/01/Download_free_Photoshop_CS3_With_Key_MacWin__upDated__2023.pdf) Win upDated 2023.pdf [https://worldbookingadvisor.com/wp-content/uploads/2023/01/Photoshop-Cs6-Free-Download-For-Wi](https://worldbookingadvisor.com/wp-content/uploads/2023/01/Photoshop-Cs6-Free-Download-For-Windows-10-Free-UPD.pdf) [ndows-10-Free-UPD.pdf](https://worldbookingadvisor.com/wp-content/uploads/2023/01/Photoshop-Cs6-Free-Download-For-Windows-10-Free-UPD.pdf) <https://pianoetrade.com/wp-content/uploads/2023/01/Photoshop-In-Windows-10-Download-BEST.pdf> [https://rescue108.com/wordpress/wp-content/uploads/2023/01/Adobe\\_Photoshop\\_CS3.pdf](https://rescue108.com/wordpress/wp-content/uploads/2023/01/Adobe_Photoshop_CS3.pdf) <http://minnesotafamilyphotos.com/photoshop-tiles-patterns-free-download-full/> [https://kongbeng.com/wp-content/uploads/2023/01/Adobe-Photoshop-70-Trial-Version-Free-Downloa](https://kongbeng.com/wp-content/uploads/2023/01/Adobe-Photoshop-70-Trial-Version-Free-Download-For-Windows-10-LINK.pdf) [d-For-Windows-10-LINK.pdf](https://kongbeng.com/wp-content/uploads/2023/01/Adobe-Photoshop-70-Trial-Version-Free-Download-For-Windows-10-LINK.pdf) [http://cubaricosworld.com/wp-content/uploads/2023/01/Photoshop-Download-No-Subscription-NEW.](http://cubaricosworld.com/wp-content/uploads/2023/01/Photoshop-Download-No-Subscription-NEW.pdf) [pdf](http://cubaricosworld.com/wp-content/uploads/2023/01/Photoshop-Download-No-Subscription-NEW.pdf)

[https://educationkey.com/wp-content/uploads/2023/01/How-To-Download-Free-Photoshop-In-Pc-PAT](https://educationkey.com/wp-content/uploads/2023/01/How-To-Download-Free-Photoshop-In-Pc-PATCHED.pdf) [CHED.pdf](https://educationkey.com/wp-content/uploads/2023/01/How-To-Download-Free-Photoshop-In-Pc-PATCHED.pdf)

[https://hyenanewsbreak.com/wp-content/uploads/2023/01/Download-Photoshop-Mac-M1-Free-VERIF](https://hyenanewsbreak.com/wp-content/uploads/2023/01/Download-Photoshop-Mac-M1-Free-VERIFIED.pdf) [IED.pdf](https://hyenanewsbreak.com/wp-content/uploads/2023/01/Download-Photoshop-Mac-M1-Free-VERIFIED.pdf)

<https://bulonginox.vn/wp-content/uploads/2023/01/palmmak.pdf>

<https://obedientk-9.com/wp-content/uploads/2023/01/eliylio.pdf>

[http://moonreaderman.com/photoshop-pc-download-link-\\_\\_link\\_\\_/](http://moonreaderman.com/photoshop-pc-download-link-__link__/)

<https://parsiangroup.ca/2023/01/photoshop-filter-portraiture-download-free-for-mac-link/> <http://www.giffa.ru/who/portraiture-plugin-for-photoshop-cs6-free-download-windows-10-better/>

A new added feature to Photoshop is the ability to launch the Camera RAW workflow from within Photoshop. This software update includes support for RAW files in Photoshop's photo importing tool and enables the creation of retouching and compositing workflows within the editor. This update empowers users to edit their images without the need to use a third-party tool such as Photoshop Lightroom. The previous incarnations of Photoshop were always designed around a simple menu at the top of the display. The latest update in Photoshop CC is changing that design. The updated interface is adding a section of tools to the main menus, which is greatly enhancing the overall experience. Users can now edit their images directly from the toolbox or pasteboard. Creations can be shared with friends or colleagues by exporting them to social media and email directly from the application. Additionally, users can reorder the painting tools in Photoshop by dragging and dropping them. The full-screen mode is also a part of the new update. This tool allows users to view all objects in a file quickly and to perform specific actions on them. The update also brings a new camera connection that is set to become part of the standard Photoshop process. This allows users to make corrections to photos that have been taken with external cameras. The new update in Photoshop CC also adds speed and performance enhancements. It is set to improve the workflow when working with large document sizes. The performance is also enhanced when working with layers in large document sizes.